## **Ejemplo:**

Una empresa estima que el 2% sobre las ventas mensuales se perderá por no pago de su clientela. Durante el mes de setiembre las ventas totales fueron de ¢20.000.000ºº.

## **a. Cálculo de incobrables**

Ventas x Porcentaje de estimación: ¢20.000.000ºº x 2% = ¢400.000ºº

*Análisis de la información:*

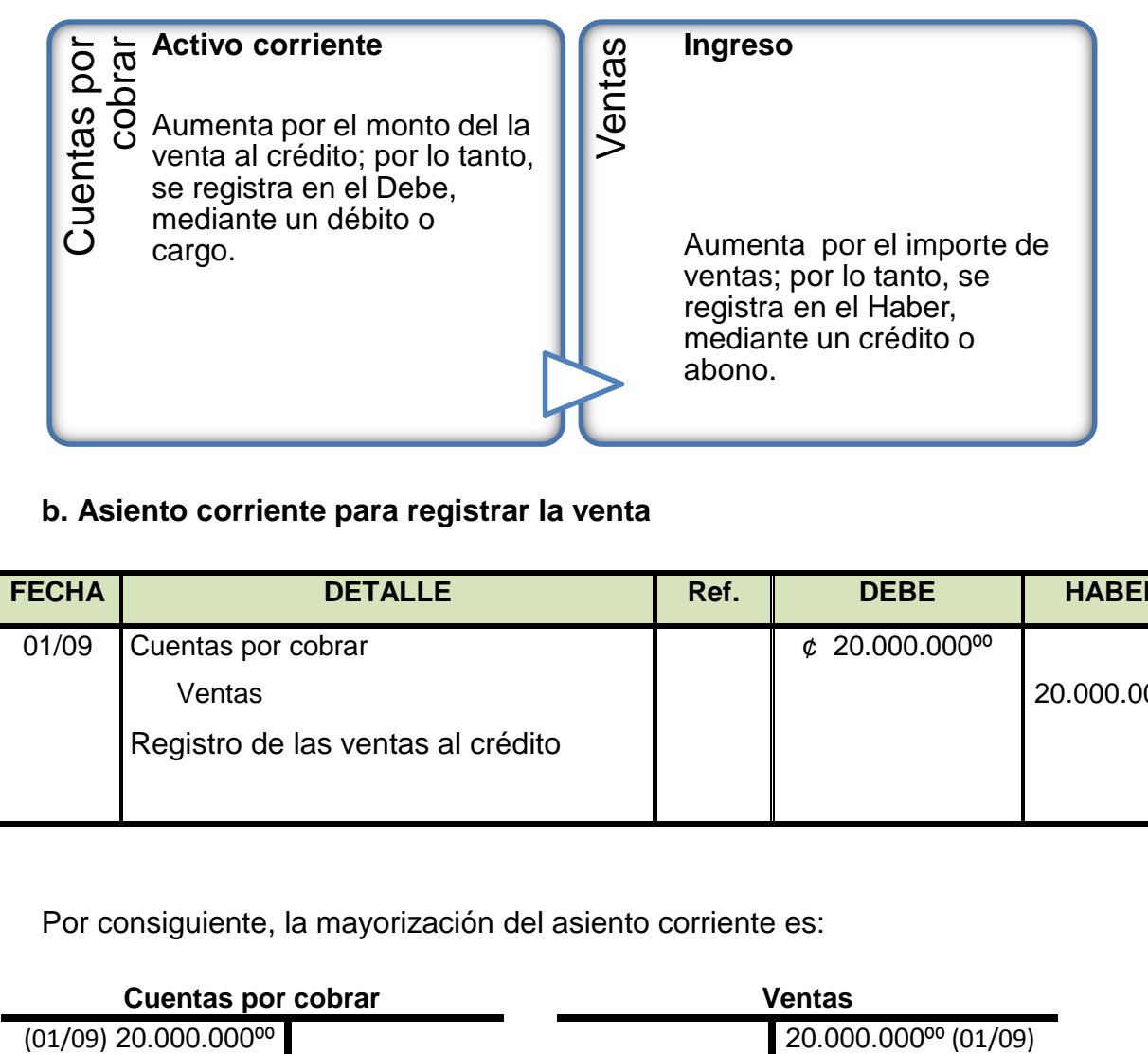

## **b. Asiento corriente para registrar la venta**

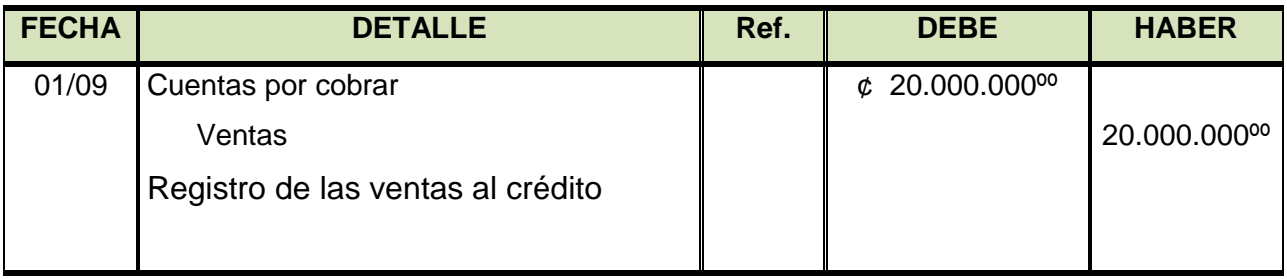

Por consiguiente, la mayorización del asiento corriente es:

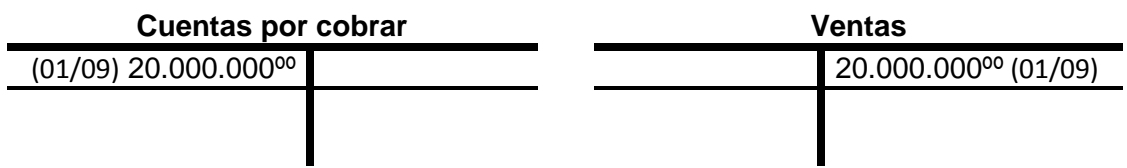

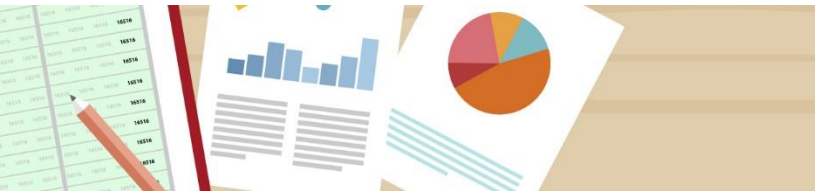

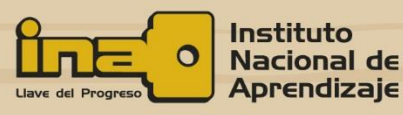

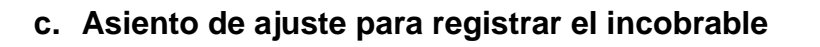

*Análisis de la información*

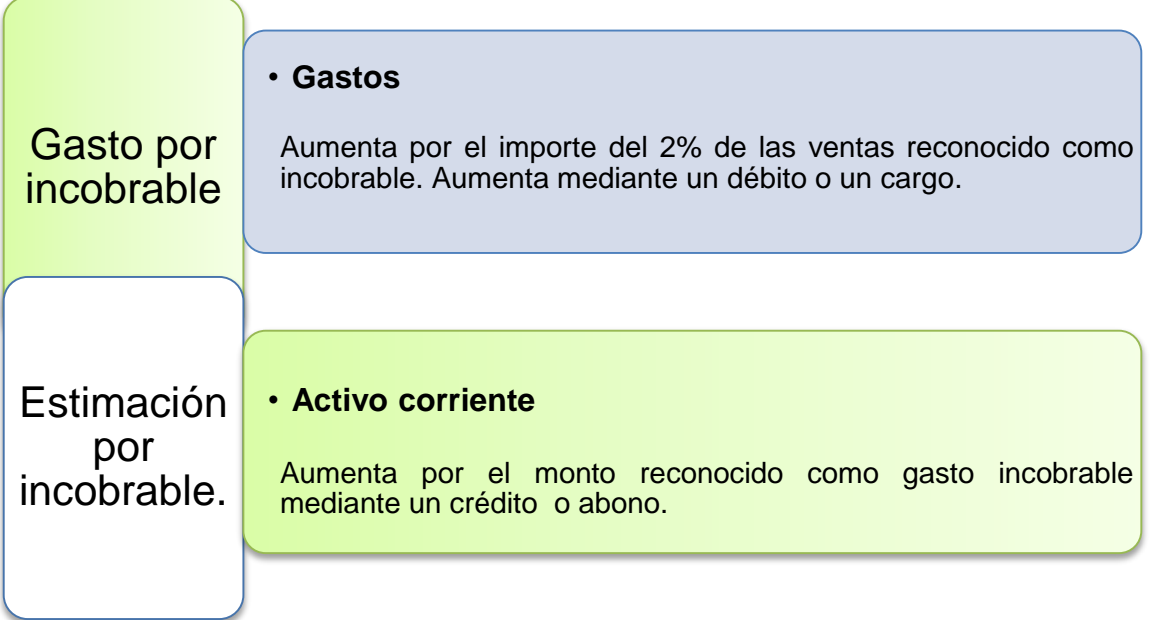

Ahora bien, el asiento de ajuste es:

**SE 11-31** 

19216<br>19216<br>19216<br>19216<br>19216

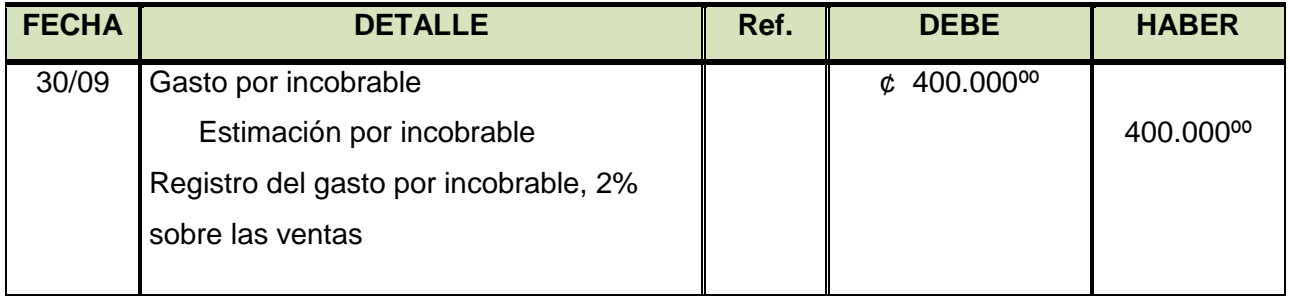

Por lo tanto, la mayorización del asiento de ajuste correspondiente al registro del gasto por seguro del primer mes sería:

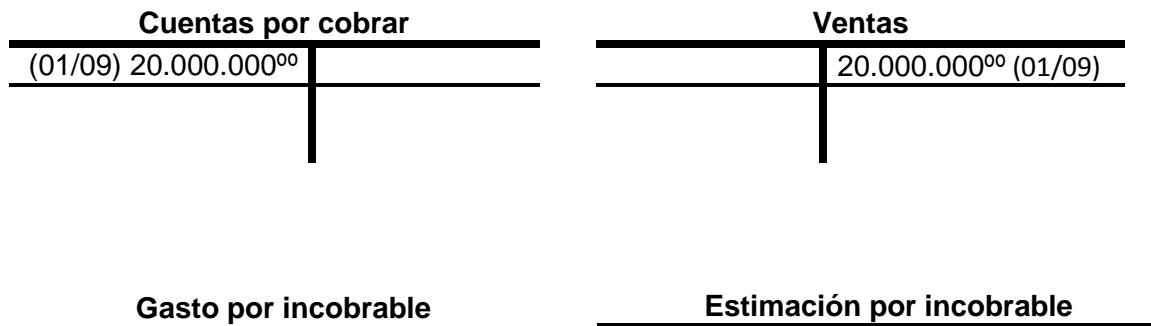

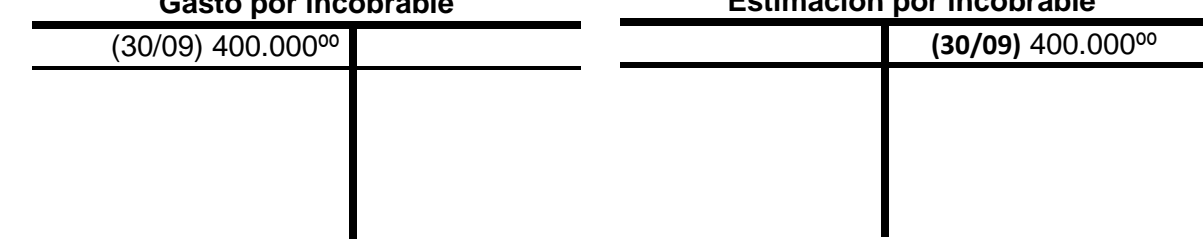

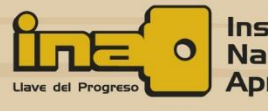

## En los **Estados Financieros**:

- ↓ El gasto por incobrables se presenta en el Estado de Resultados como un Gasto de Ventas.
- + La Estimación para incobrables se presenta en el Estado de Situación Financiera como una disminución de las Cuentas por Cobrar.
- Al resultado de las Cuentas por Cobrar menos la Estimación por incobrables se le llama **Cuentas por Cobrar netas.**

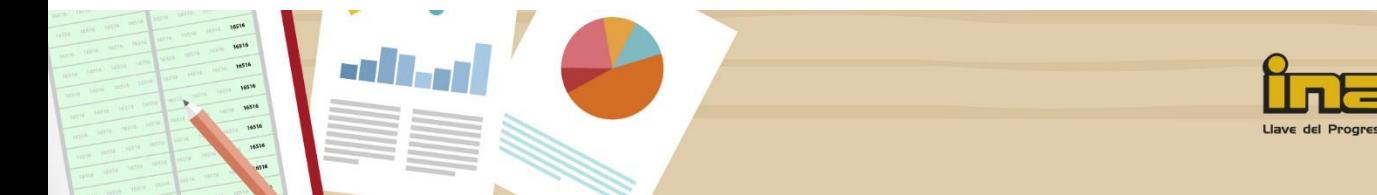

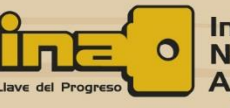